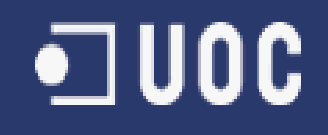

# **Preferits Online**

#### **Projecte J2EE per guardar els teus preferits a Internet**

#### **Josep Monclús Suñé** E. T. Informàtica de Gestió Universitat Oberta de Catalunya

18 de Juny de 2012 Consultor: Albert Grau Perisé

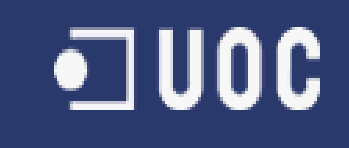

# Introducció

L'objectiu d'aquest projecte ha estat el desenvolupament d'una aplicació web en la qual l'usuari pogués emmagatzemar els seus enllaços preferits a internet i tenir-los accessibles des de qualsevol navegador sempre que els necessiti.

Aquest objectiu s'ha aconseguit superant totes les etapes que composen un projecte d'aquestes característiques. Començant per superar una corba d'aprenentatge i continuant amb l'anàlisi, disseny i implementació de l'aplicació web.

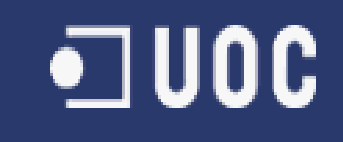

# **Tecnologia**

Tota la tecnologia en que es basa el projecte és JAVA.

Concretament tot el projecte està desenvolupat amb la arquitectura J2EE (Java 2 Enterprise Edition).

Aquesta arquitectura es molt àmplia, i de tota ella en aquest projecte s'han utilitzat, concretament, les següents:

- JSP (Java Server Pages)
- JSF (Java Server Faces)
- EJB de sessió (Enterprise Java Beans)
- JDBC (Java DataBase Connectivity)

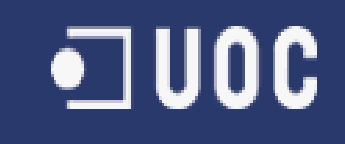

# **Tecnologia**

Per tal d'implementar la capa d'usuari, i externament al J2EE, s'ha utilitzat el Framework MVC Primefaces.

Primefaces és un freamwork MVC, gratuit que inclou multitud d'elements de la capa d'usuari facilitant la tasca a l'hora d'implementar l'aplicació i essent molt més amigable per l'usuari un cop finalitzada.

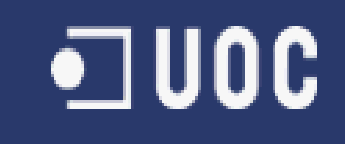

## Arquitectura

#### **Part Servidor**

La part servidor serà la encarregada d'implementar tota la lògica de negoci, i serà totalment independent de la part client. Això és una de les característiques de l'arquitectura J2EE.

Serà la part del servidor la que gestioni els bens de sessió i s'encarregui de gestionar totes les entitats persistents, així com interactuar amb la base de dades.

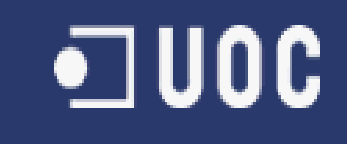

## Arquitectura

#### **Part Client**

La part client és la interfície entre l'usuari i la part servidor.

L'única tasca de la part client és la de validar les dades que l'usuari introdueixi al sistema i transmetre-les a la part servidor per que treballi amb elles i faci el que hagi de fer.

- El projecte consta de dos tipus d'actors clarament diferenciats:
	- Usuaris: són l'actor bàsic del sistema, seran la gran majoria dels qui treballin amb l'aplicació, i podran gestionar la seva llibreta de direccions així com accedir a la part social del projecte.
	- Administradors: a més a més de la part a la que te accés l'usuari, l'administrador també té accés al panell de control des de on pot administrar tots els usuaris i els seus enllaços preferits.

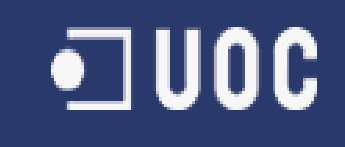

L'aplicació la podem dividir en quatre subsistemes, cadascú encarregat d'una part de l'aplicació:

- Subsistema de preferits
- Subsistema d'usuari
- Subsistema social
- Subsistema d'administració

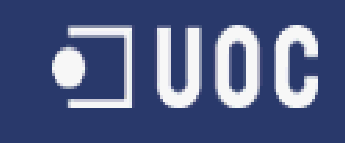

#### **Subsistema de preferits**

Aquest subsistema es el que conté les principals funcionalitats de l'aplicació. Aquest subsistema conté totes les funcionalitats disponibles per l'usuari final de la web pel que fa a la part privada de cada usuari.

#### **Subsistema d'usuari**

Aquest subsistema engloba la part, per dir-ho d'alguna manera, personal de l'aplicació. El subsistema d'usuari s'encarregarà d'oferir a l'usuari la possibilitat de gestionar i modificar les seves dades personals. Part d'aquestes dades podran ser consultades pels altres usuaris. A més a més aquest subsistema gestionarà que l'usuari estigui autentificat o no i que pugui donar-se d'alta en cas de no estar-ho.

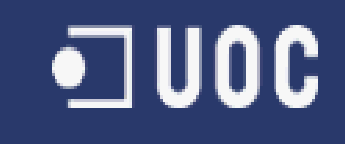

#### **Subsistema social**

Aquest subsistema engloba tota la part social de l'aplicació. El subsistema social es basa en el sistema que utilitza una xarxa social tant coneguda com pot ser Twitter. Per tant un usuari podrà seguir un altre usuari, permetent veure els links públics d'aquest usuari fàcilment des de l'apartat d'amics.

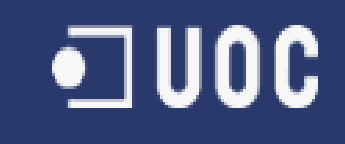

#### **Subsistema d'administració**

Aquest subsistema engloba la part d'administració del sistema. Com hem dit, l'aplicació tindrà usuaris dos tipus d'usuaris, administradors i usuaris. Aquest subsistema d'administració només serà accessible per usuaris administradors.

# Resultats Obtinguts

El resultat obtingut ha estat molt satisfactori, tot i que no està implementada en tota la seva totalitat. De l'objectiu inicial l'aplicació està al 95%. L'única funcionalitat que li faltaria seria afegir-hi filtres, que en molts casos quan els preferits o el nombre d'usuaris sigui molt elevat facilitarien la feina al usuari.

Pel que fa a la resta, el projecte esta completament enllestit.

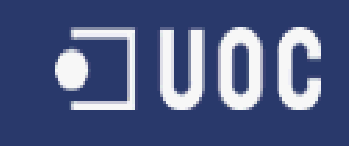

# Conclusió

Considero que el haver escollit un projecte J2EE com a Treball de Final de Carrera ha estat una experiència molt positiva.

Tècnicament he après moltes coses que crec que em seran molt útils el dia de demà, tant de l'arquitectura J2EE, com de les tecnologies JSP, JSF i del framework Primefaces.

Finalment, crec que també ha estat molt interessant la part de gestió del projecte. He après a administrar el temps i a planificar-me i això ha estat molt enriquidor.